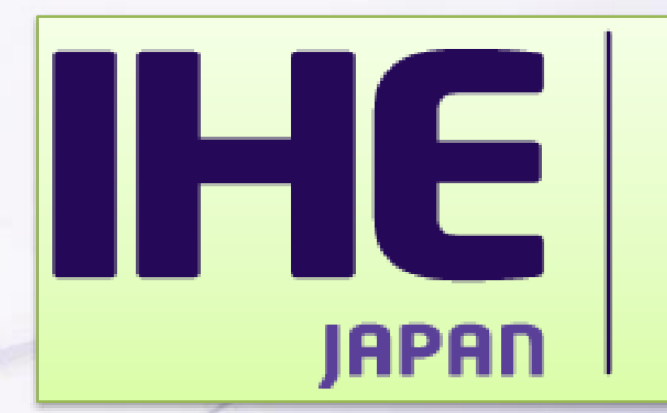

Integrating the Healthcare **Enterprise** 

# Gazelleでの参加システム 登録について

日本IHE協会 接続性検証委員会 渡口 聡則

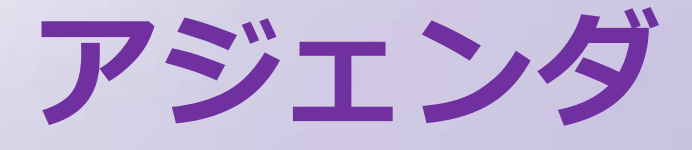

- Gazelleシステム登録
- ユーザー登録時の注意点
- セッションの選択
- システム登録

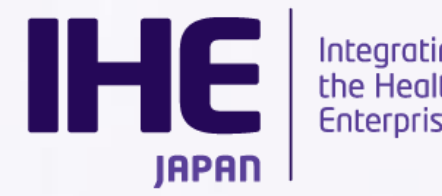

Integrating<br>the Healthcare **Enterprise** 

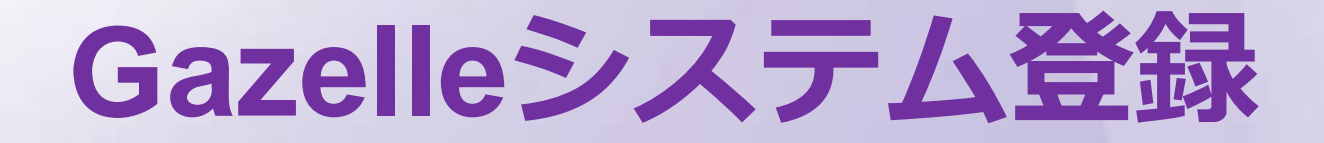

#### コネクタソンにご参加頂くベンダー様は、大きく2種類の

情報をWebシステムより登録頂きます。

- システムを取り巻く環境の情報
- システム自体の情報

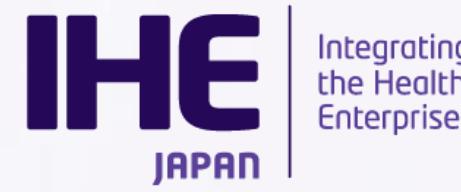

Integrating<br>the Healthcare

# **Gazelleシステム登録**

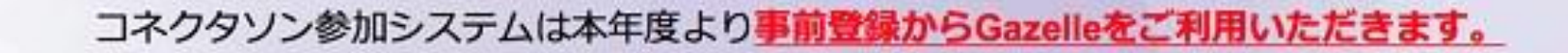

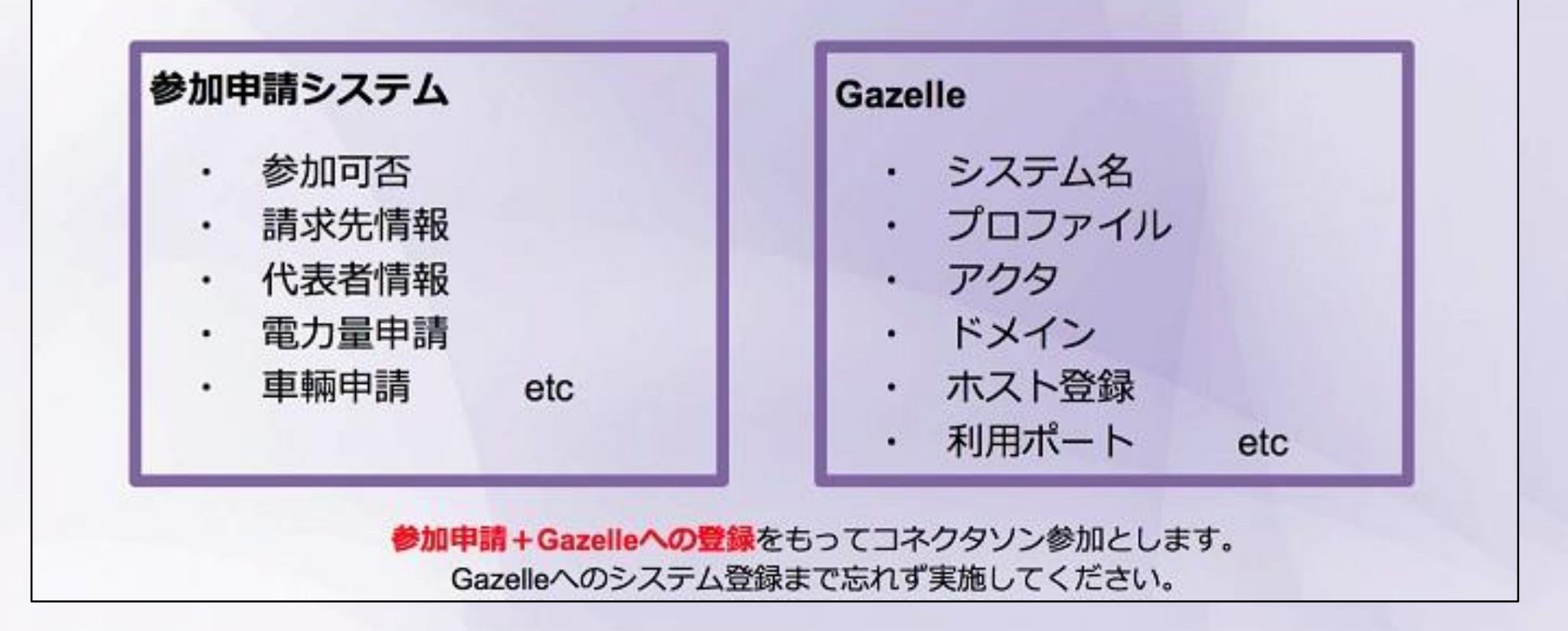

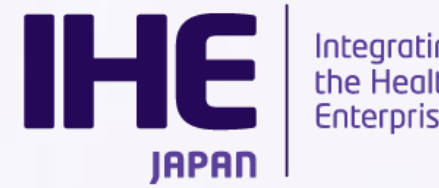

Integrating the Healthcare **Enterprise** 

## 「参加するシステム自体の情報」はGazelle へ 入力をお願いします。

#### 両方への情報登録が完了して、エントリー完了となりますのでご注意ください。

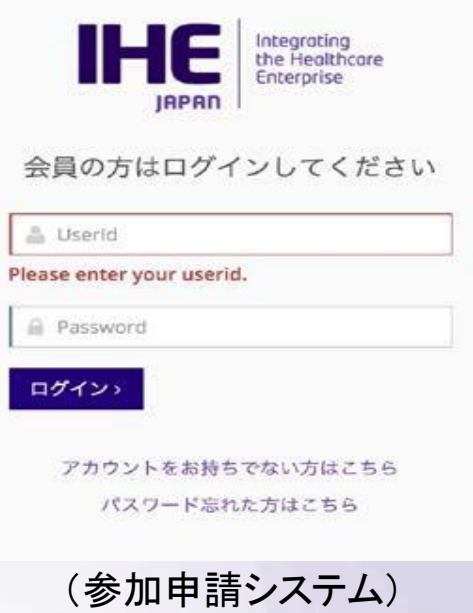

[http://support.ihe-](http://support.ihe-/)‐j.org/authentication/login

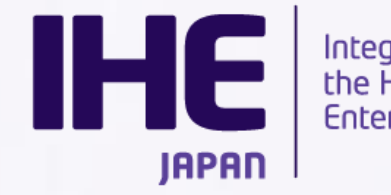

Integrating<br>the Healthcare **Enterprise** 

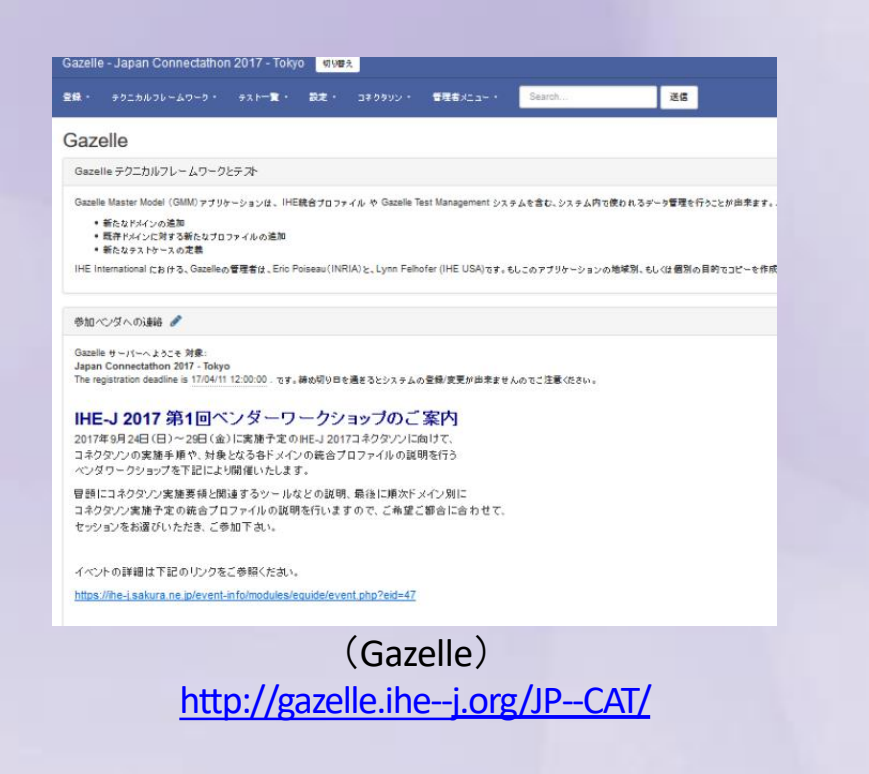

#### 登録の手続きについてはGazelle のトップページに 「**Gazelle操作マニュアル.pdf**」があります。 こちらのマニュアルに従い、登録を進めてください。

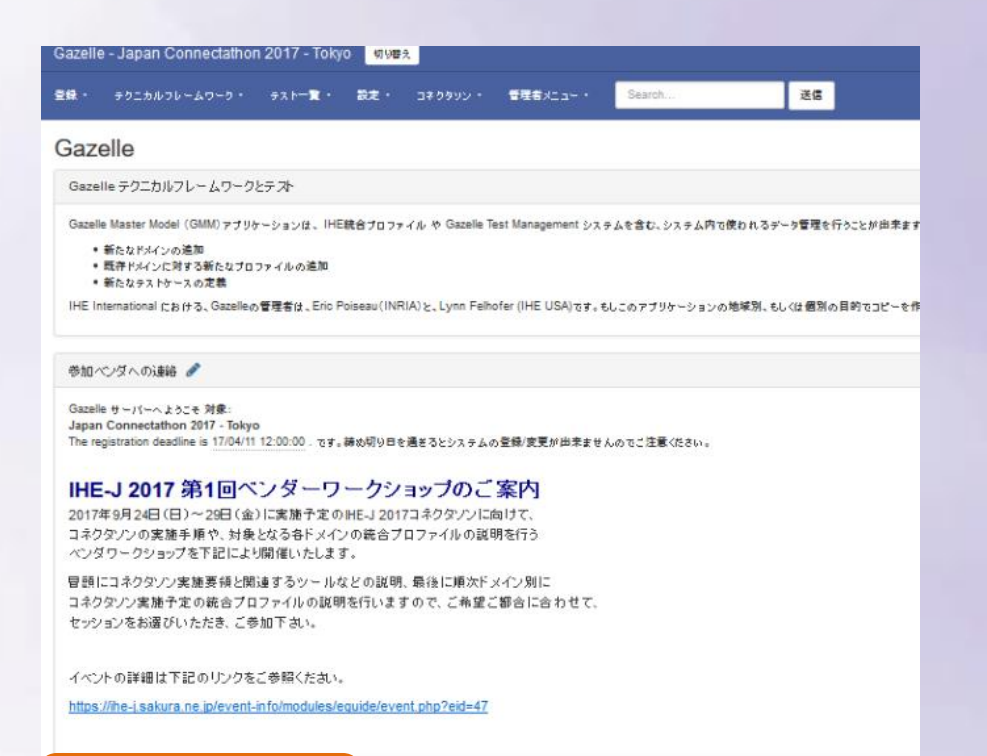

操作マニュアル ■ Gazelle 操作マニュアル - Gazelle 操作トラブルシューティング

#### Gazelle (https://gazelle.ihe-j.org/JP-CAT) Gazelle 操作マニュアル

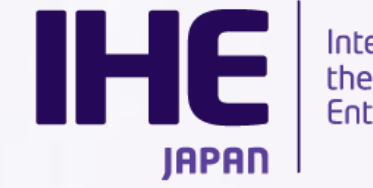

Integrating<br>the Healthcare Enterprise

Gazelle 操作マニュアル ベンダ向け **3.0 BF** 

#### 日本 IHE 協会 接続性検証委員会

# **ユーザー登録時の注意点**

#### Gazelleへシステム登録を行うには、Gazelleで ユーザ登録を行う必要があります。

Gazelleはデータを引き継いでおりますが、 昨年ご参加頂いたユーザ様も、必ずログインの上 ご自身の登録情報をご確認ください。

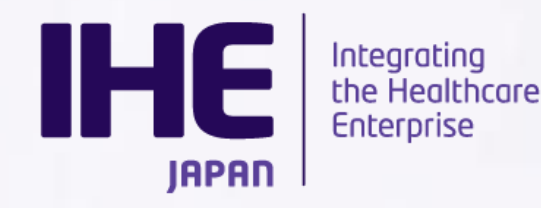

#### • 組織名の選択肢にあなたの組織がある場合と ない場合があります。

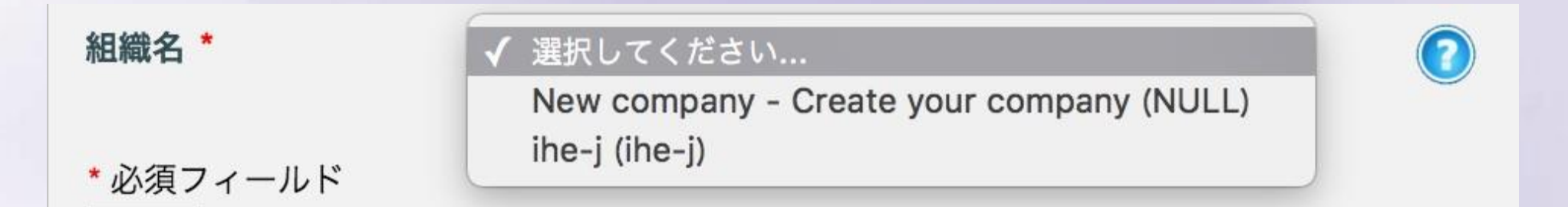

### 組織が存在しない場合は、New companyを選択し 組織情報を入力してください。 あなたがベンダーの管理者になります。

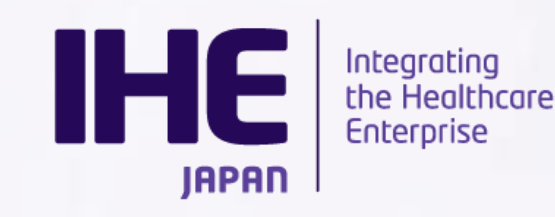

8

#### • 新しい組織を登録した場合、認証メールがあなたに送信 されます。メールのリンクを踏むと、 アカウントが有効化されます。

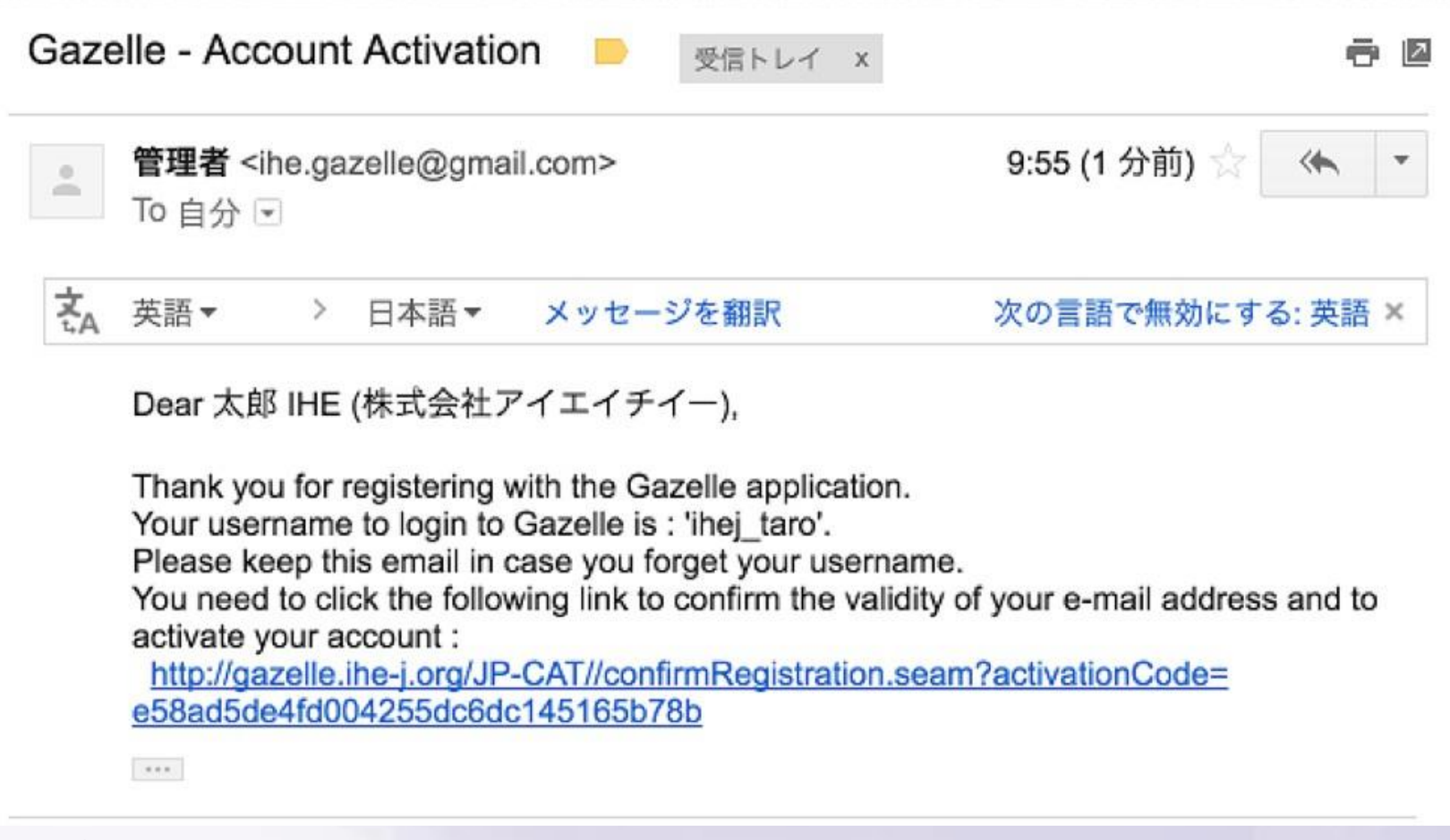

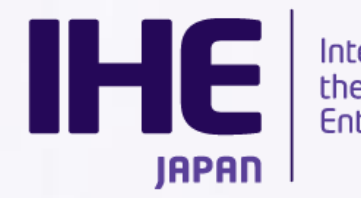

• 既存の組織にアカウントを追加すると、メールは ベンダーの管理者(一番最初に組織を登録した方) にメールが飛びます。管理者が承認することで、 利用が可能になります。

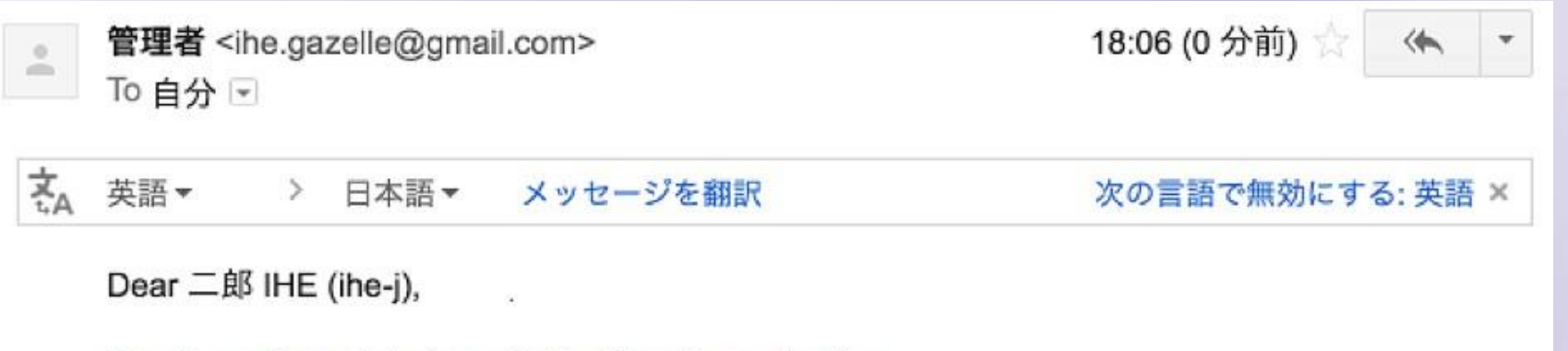

Thank you for registering with the Gazelle application. Your account is not activated yet. You will automatically receive an email upon approval. A mail has been sent to your organization's administrators :

-管理者 太郎

Your username to login to Gazelle is : 'ihe jirou'.

 $888$ 

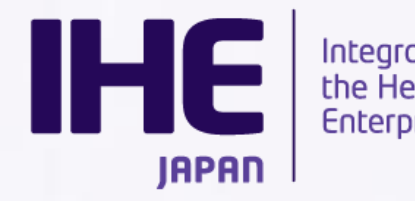

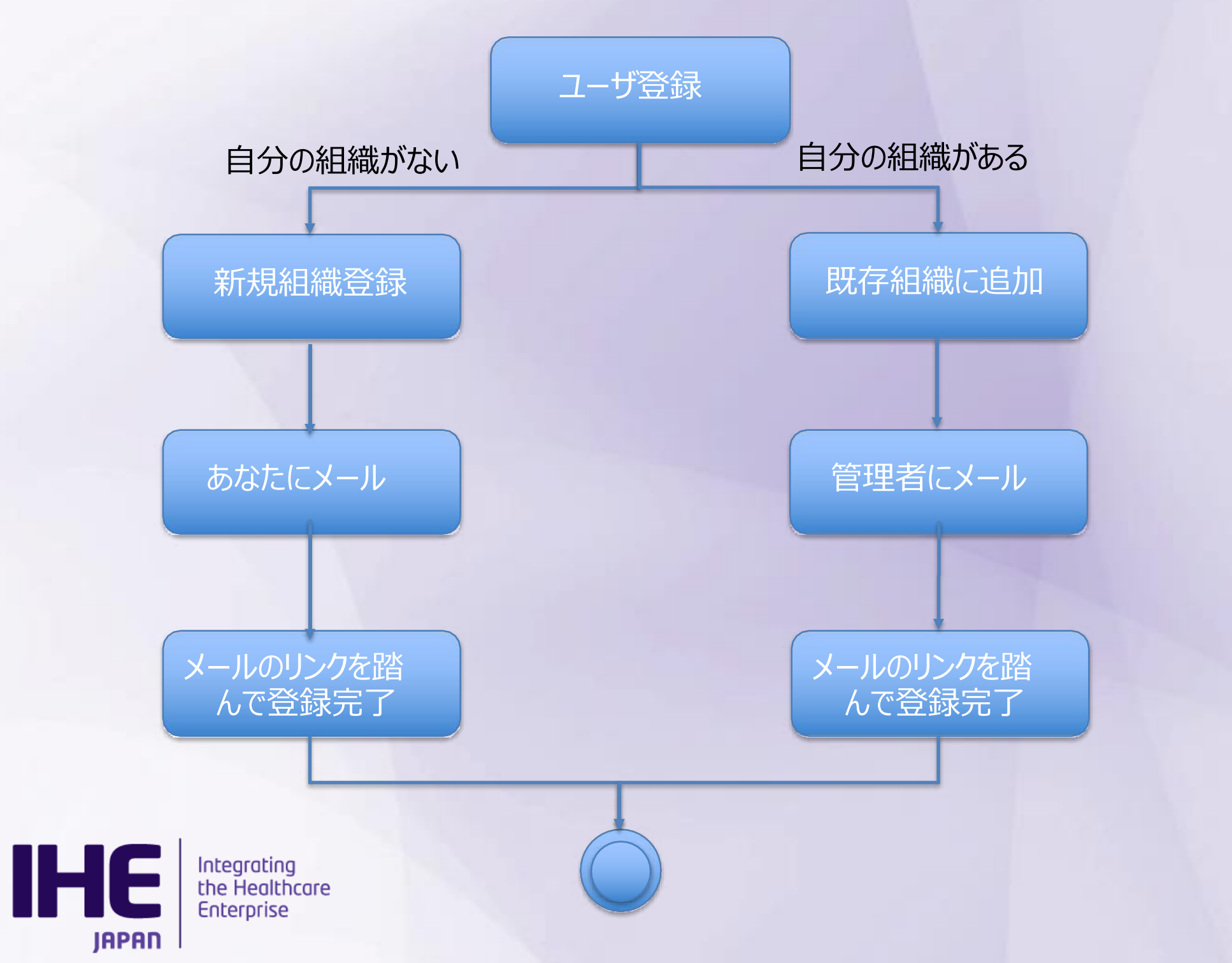

• メールはGMailを利用しています。 [ihe.gazelle@gmail.com](mailto:ihe.gazelle@gmail.com) からのメールをブロック しないよう、設定のご確認をお願い致します

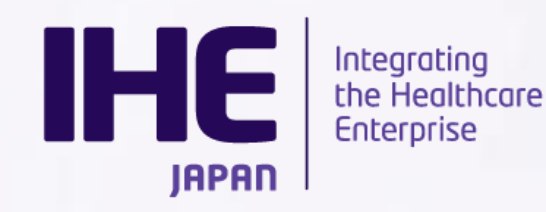

# **セッションの選択**

初回のログインでは、かならず 「参加するセッション(コネクタソン)の選択1 をおこなっていただく必要があります。 これを行わないと、システムの登録ができません。

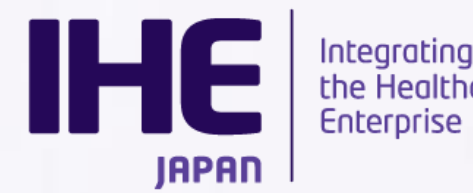

the Healthcare **Enterprise** 

#### セッションの一一覧から

#### 「Japan Connectathon 2017 - Tokyo」 をチェックして続行ボタンを押下してください

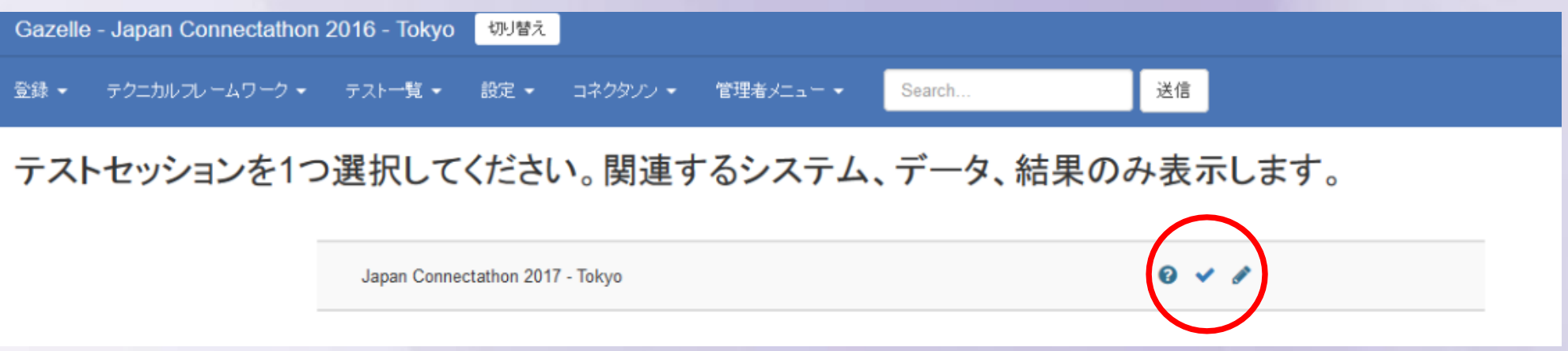

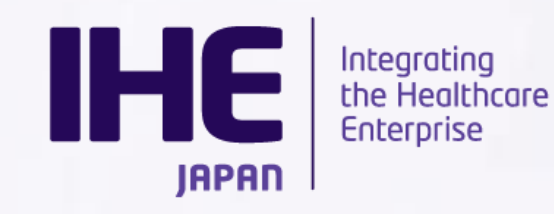

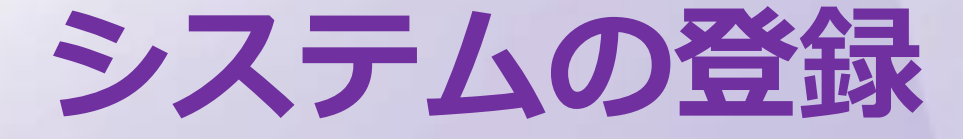

## • システムが参加するドメイン、統合プロ ファイル、アクタ、統合プロファイルオ プションを設定してください。

#### 対象統合プロファイル • 放射線検査 (Radiology) - SWF.b. PIR, ARI, CPI, KIN, ED, MAMMO, PDI, IRWF, REM • 循環器部門 (Cardiology) - CATH, ECG, ECHO, IVI, ED-CRAD, STRESS • 臨床検査 (Laboratory) - LTW(GIR), LTW-MB, LAW, LBL, LDA, LPOCT • 放射線治療 (Radiation Oncology) - MMRO, BRTO • 内視鏡部門 (Endoscopy)

- EWF, ERPO
- 患者ケアデバイス (Patient Care Device)
	- ACM, DEC, PDVQ
- ITインフラストラクチャ (IT Infrastructure)
	- CT, ATNA, PAM, PDQ, PDQV3, PIX, PIXV3, PLT, XDS.b, XCA
	- XDS-I.b, XCA-I (本来は放射線検査ですがITインフラとして実施します)

**IHE** Integrating **IAPAN** 

the Healthcare **Enterprise** 

## 参加するシステムの登録が完了したら、 エントリーは終了となります。

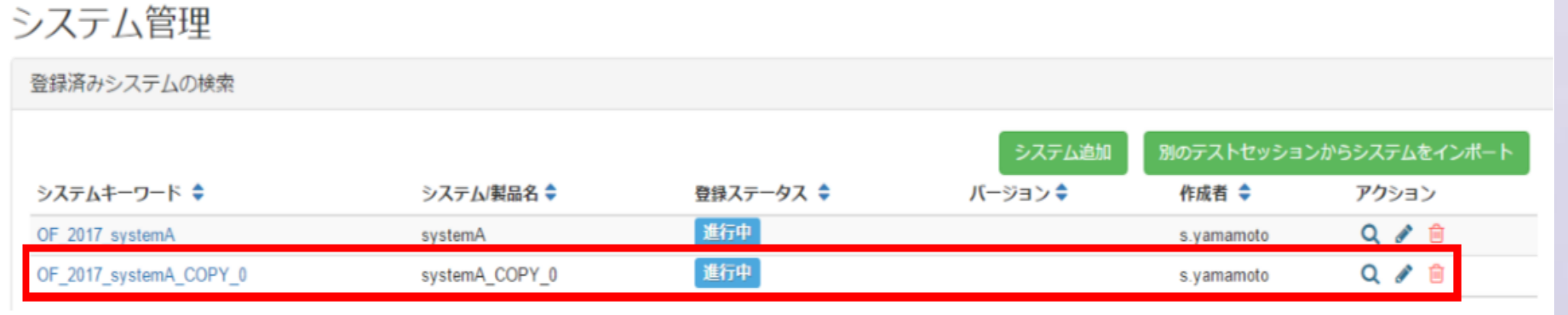

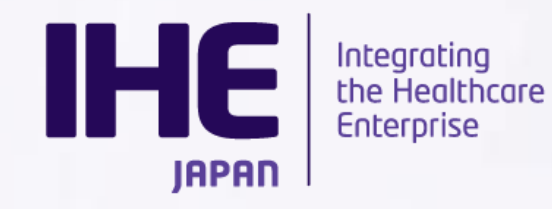

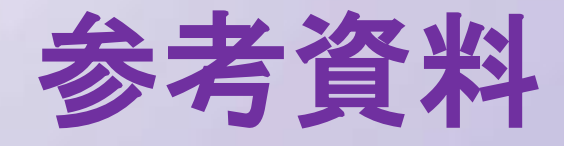

- Gazelle
	- <https://gazelle.ihe-j.org/JP-CAT/>
- 操作マニュアル:
	- [https://gazelle.ihe-j.org/doc/IHEJ-GAZELLE-](https://gazelle.ihe-j.org/doc/IHEJ-GAZELLE-MANUAL_VENDOR_5.0.pdf)MANUAL\_VENDOR\_5.0.pdf
- システム登録チュートリアル:
	- [https://gazelle.ihe-j.org/doc/IHEJ-GAZELLE-HOST-](https://gazelle.ihe-j.org/doc/IHEJ-GAZELLE-HOST-REGISTER.pdf)REGISTER.pdf

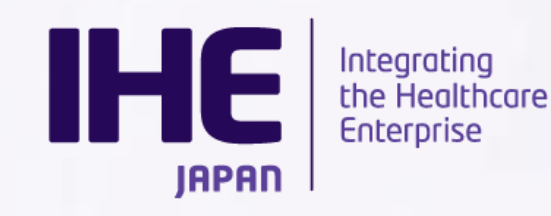